## **LABORATÓRIO 3**

## **Modelagem Numérica de Terreno**

## **Aluno: Bruno da Silva Reis**

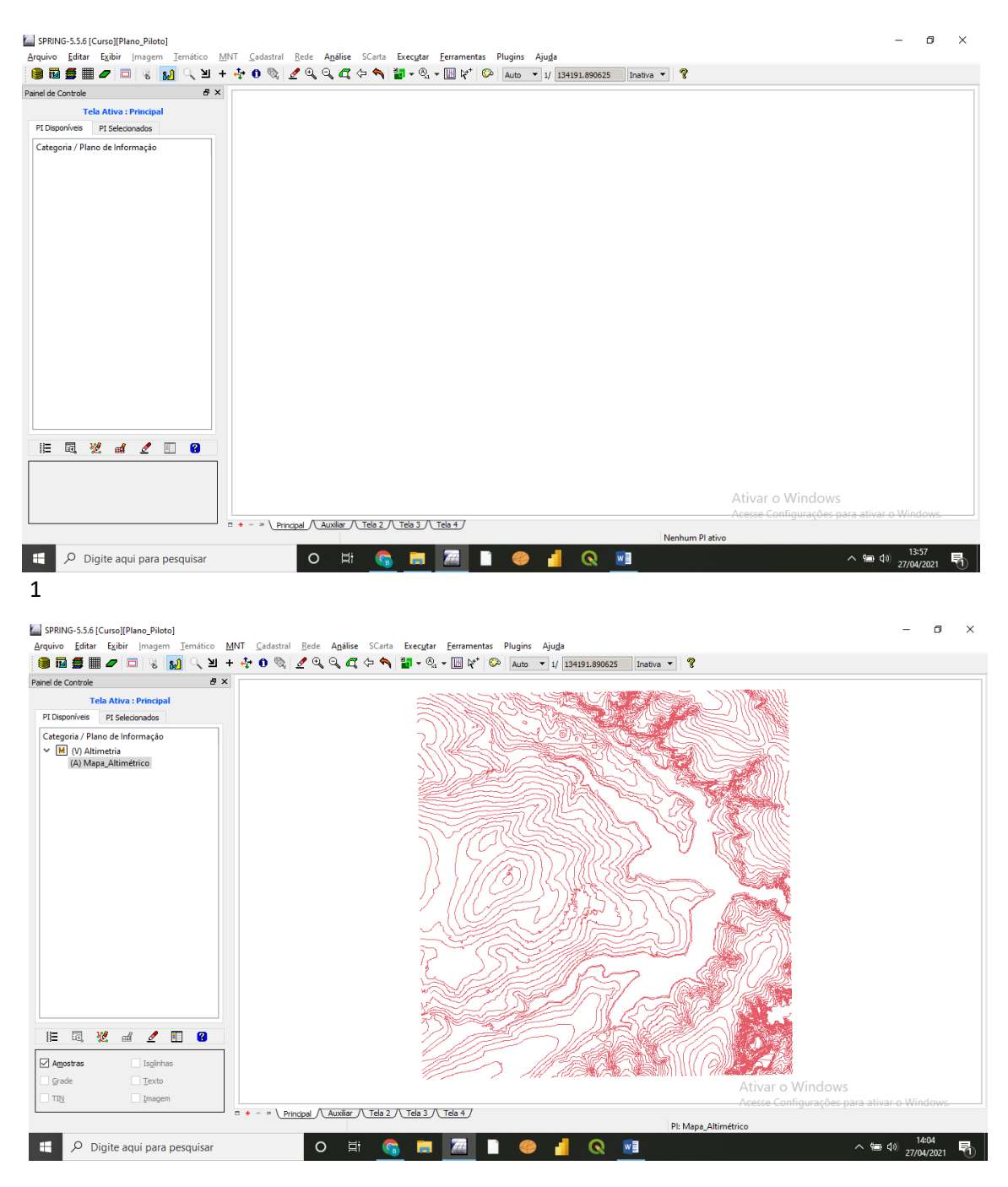

2.1 Importação amostras de modelo numérico de terreno.

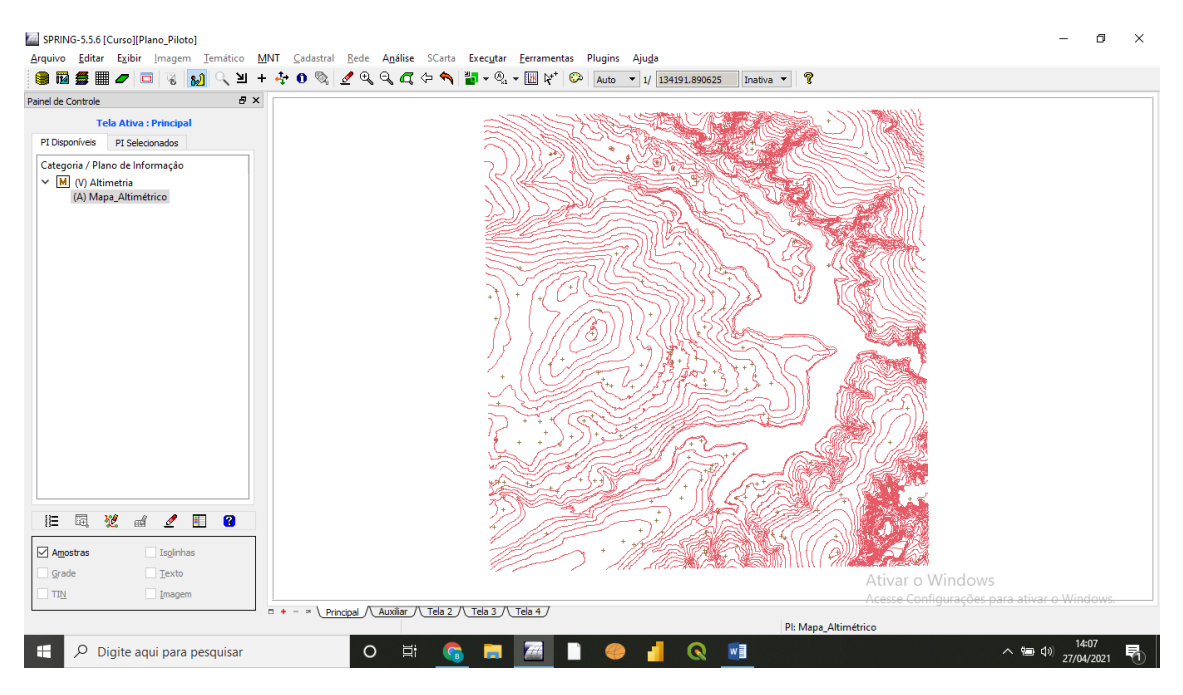

### 2.2 Importação amostras de modelo numérico de terreno.

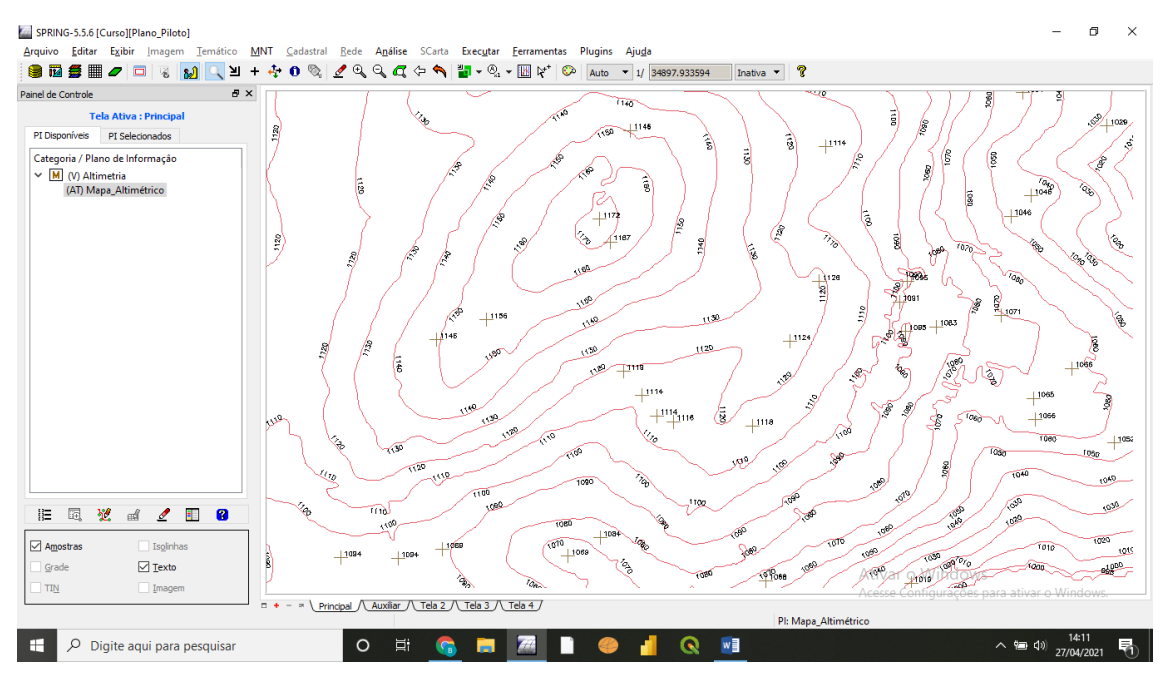

2.3 Importação amostras de modelo numérico de terreno.

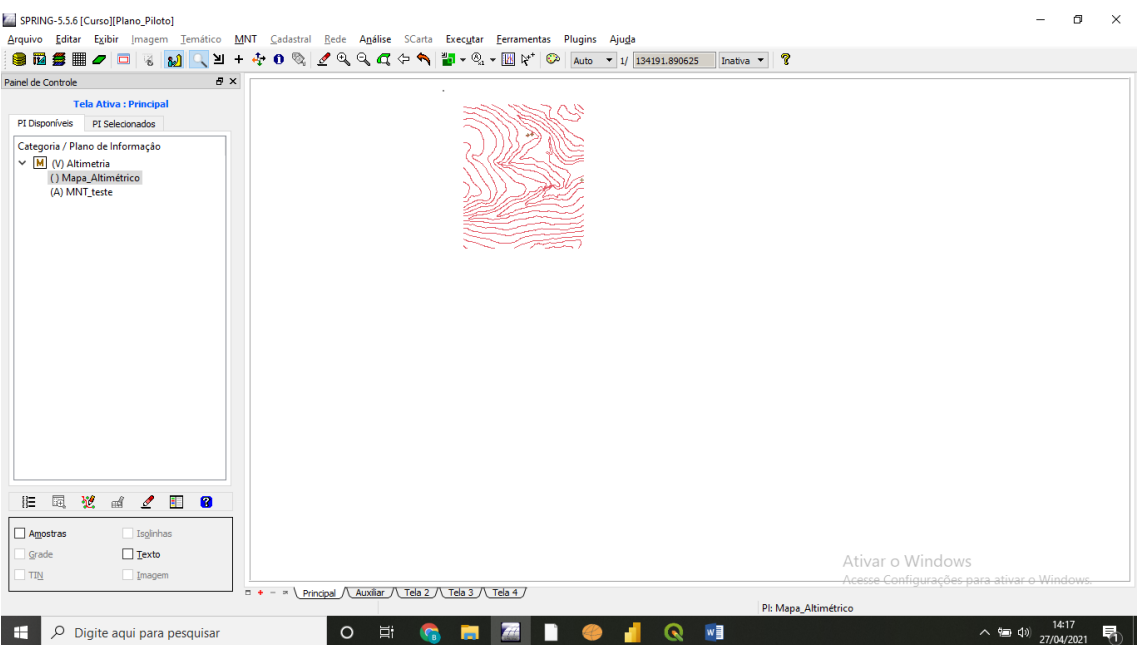

# 3.1 Edição de modelo numérico de terreno

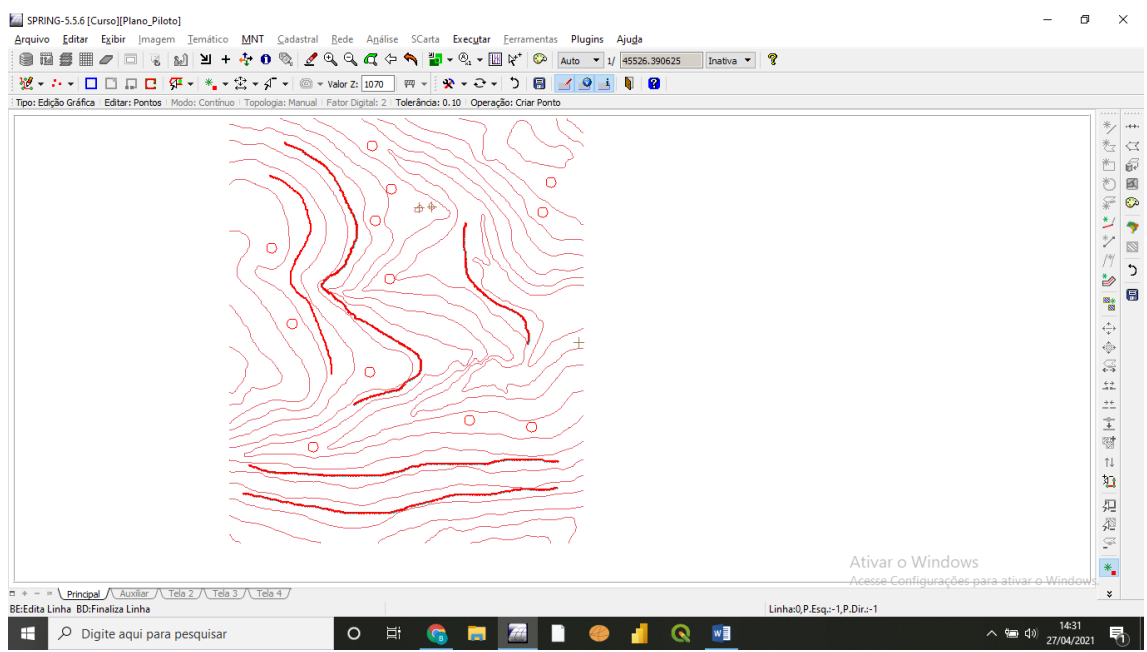

3.2 Edição de modelo numérico de terreno. Linhas criadas.

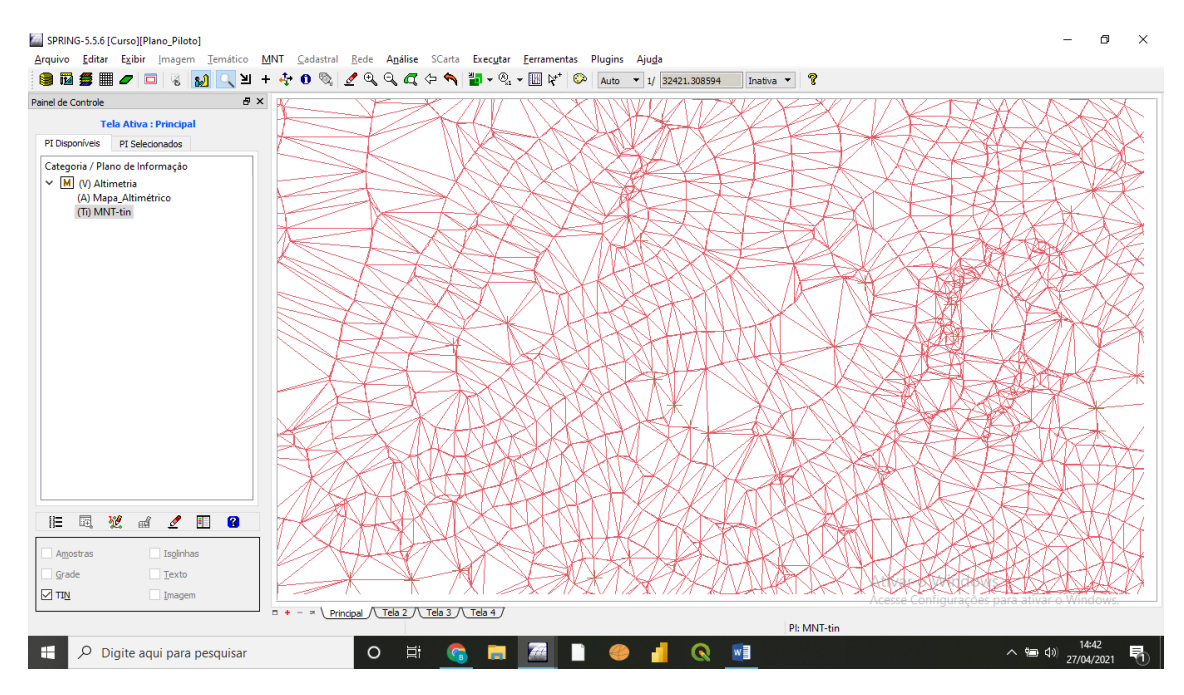

### 4 Sem linhas de quebra.

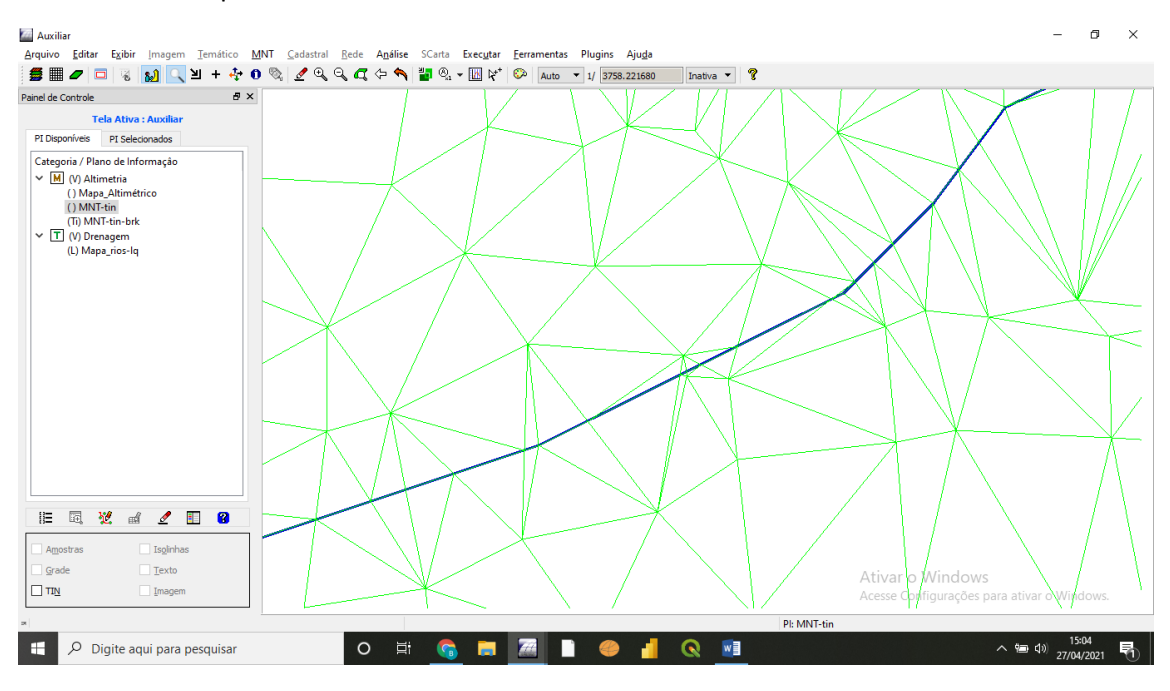

4 com linha de quebra.

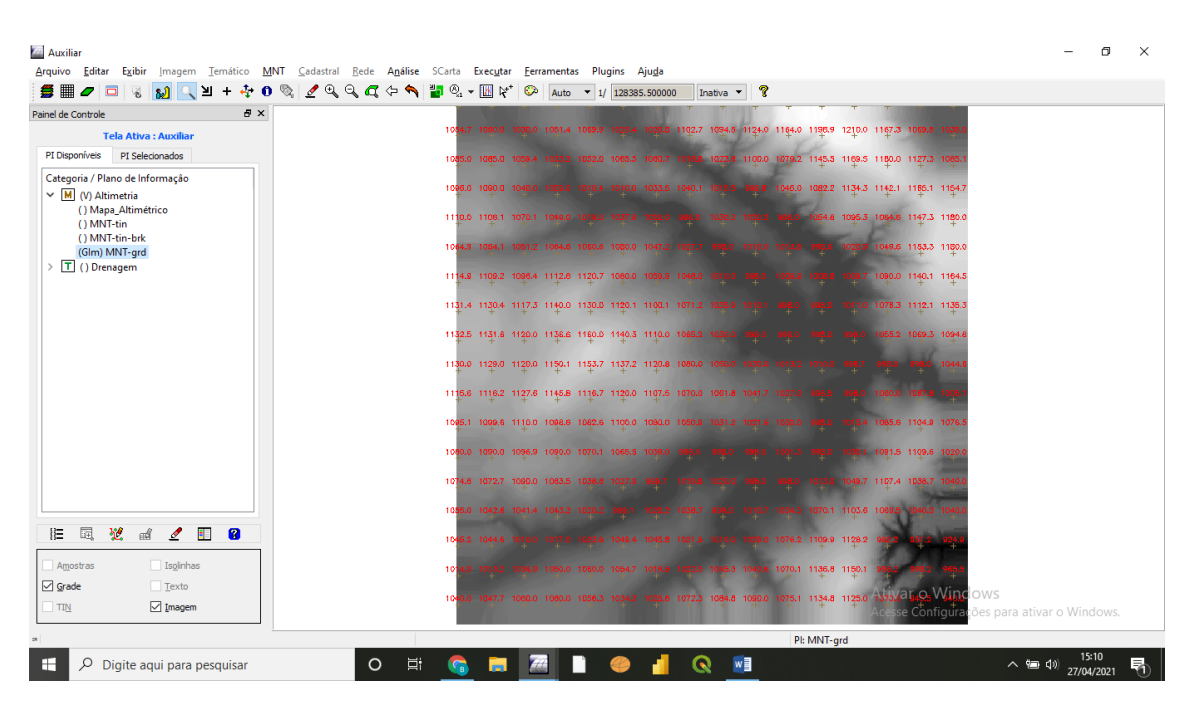

5. amostras Interpolador Média Pond/Cota/Quad.

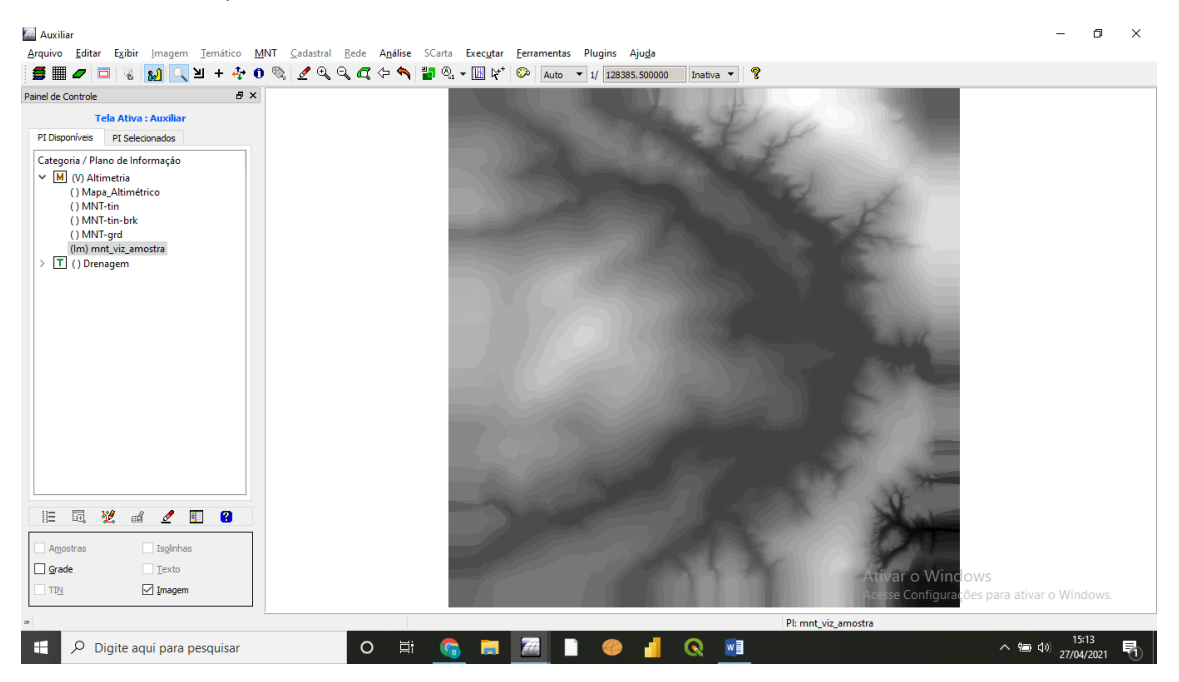

5. amostras Interpolador Vizinho mais próximo.

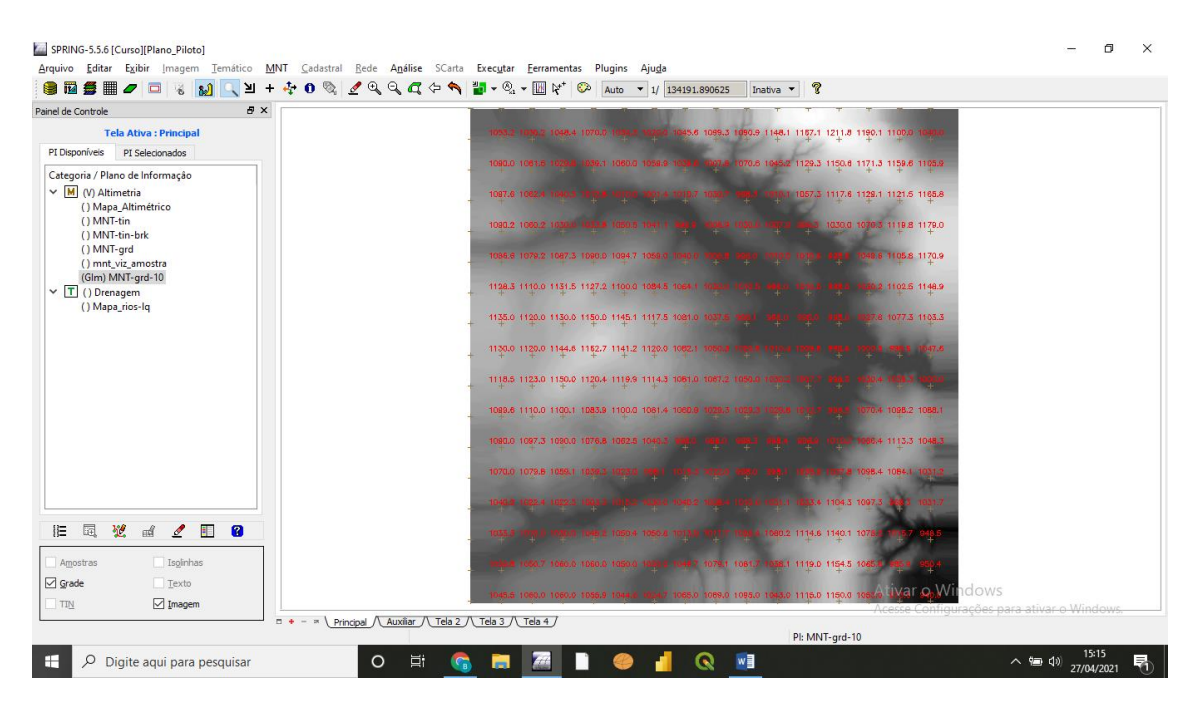

#### 5 Bilinear.

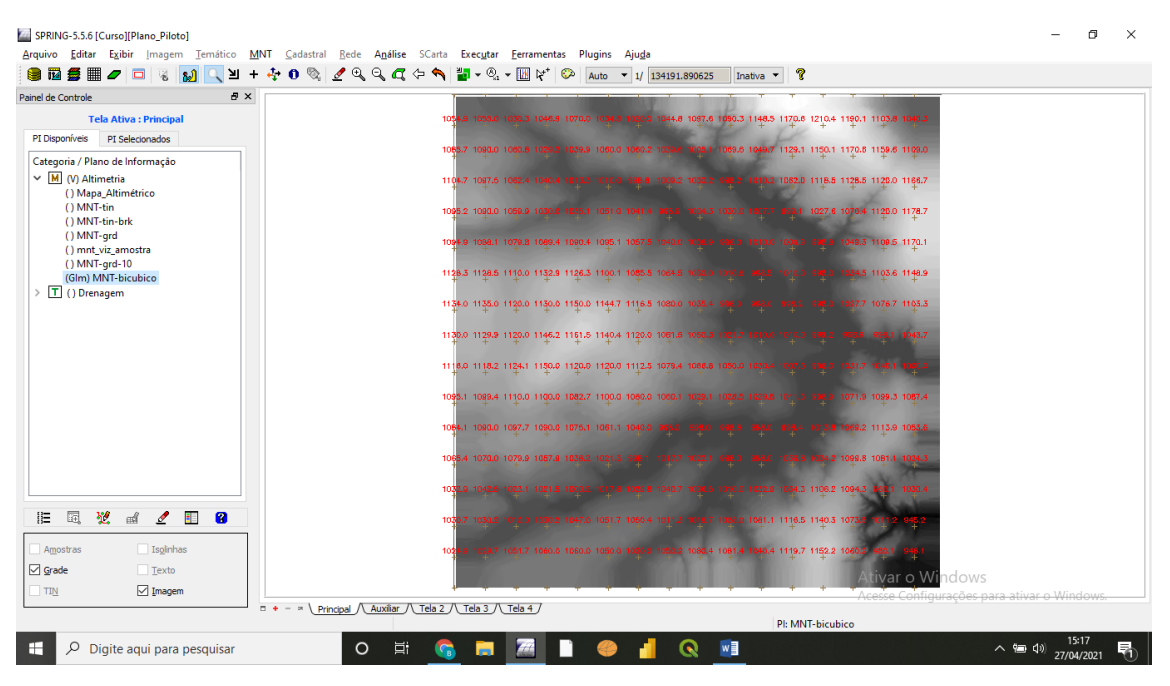

5 bicúbico.

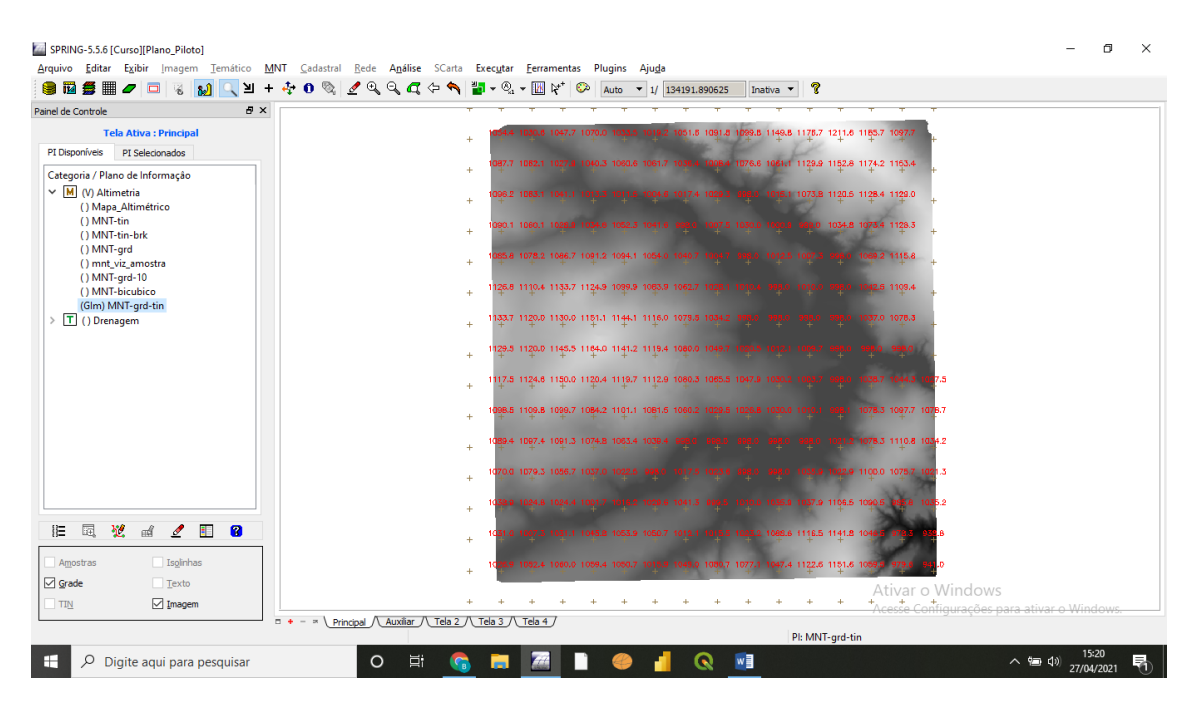

5 Grade retangular a partir de grade triangular.

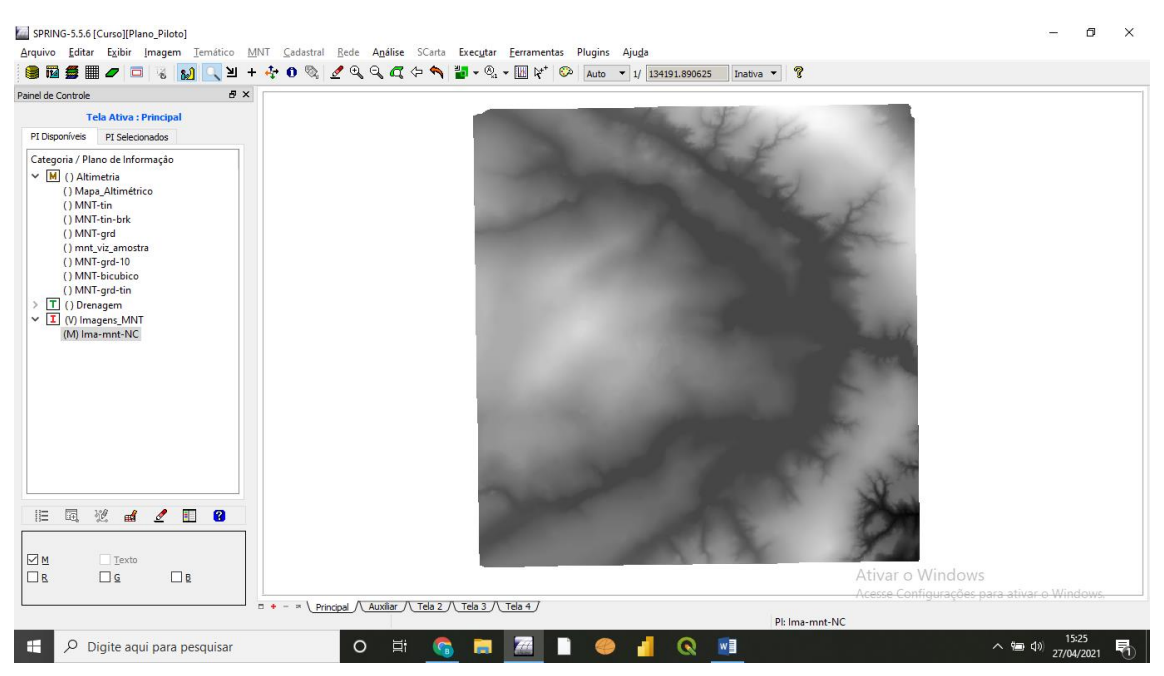

6 Imagem mnt.

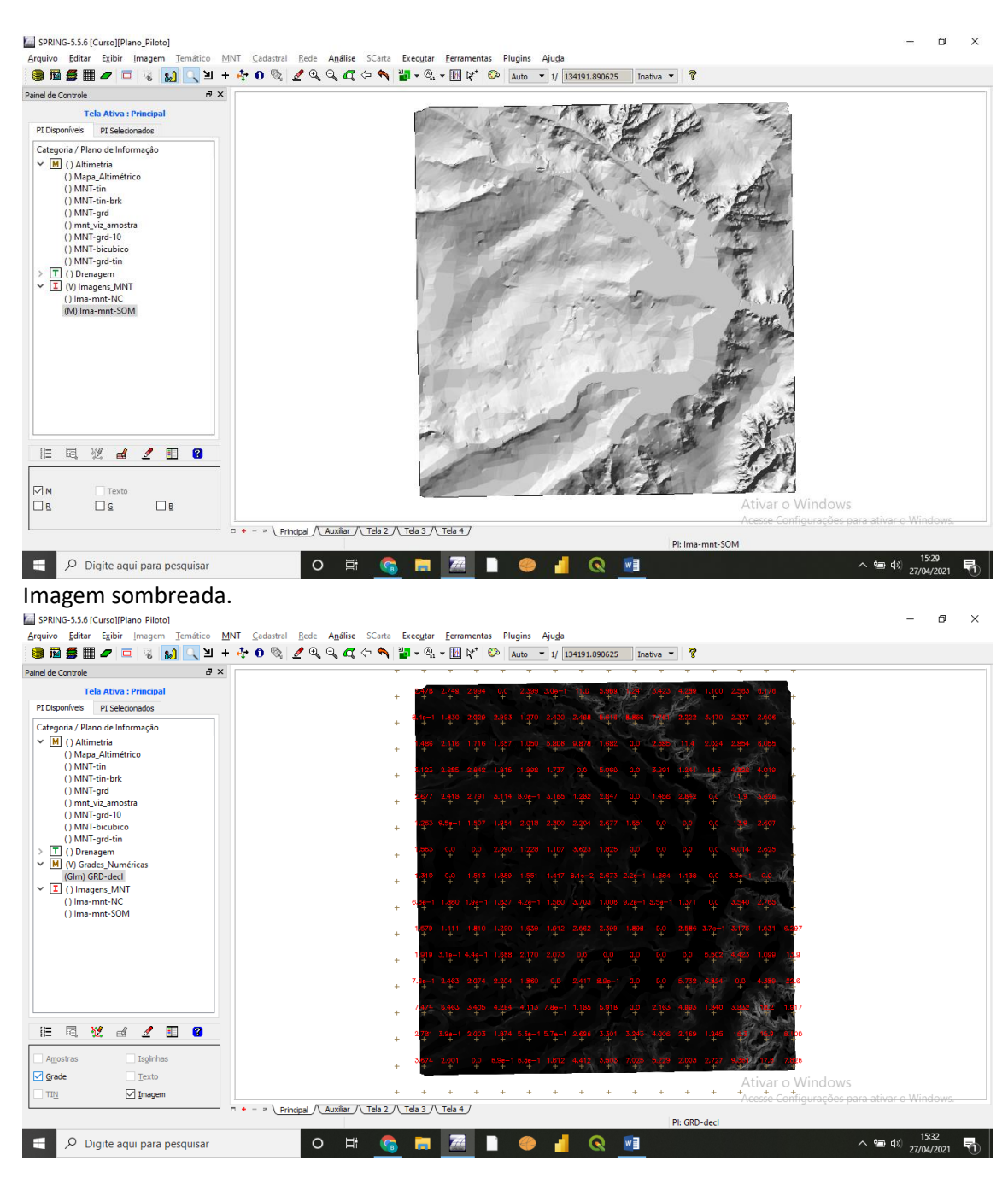

7 Declividade.

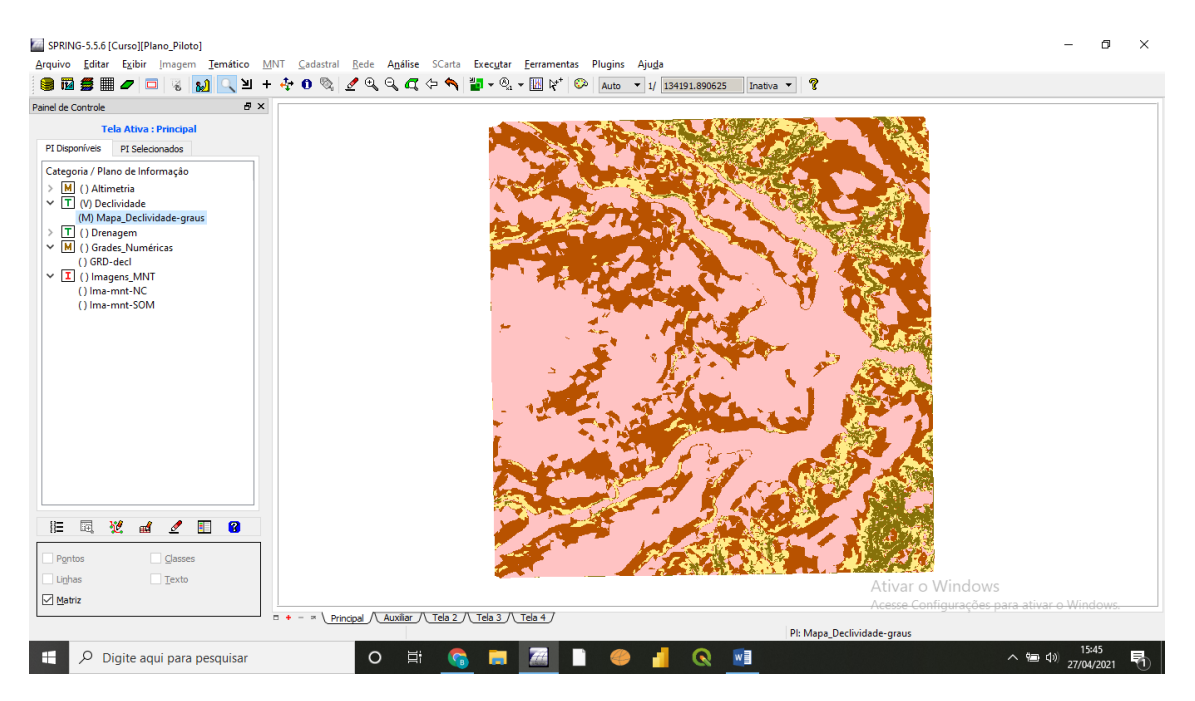

### 8 Fatiamento.

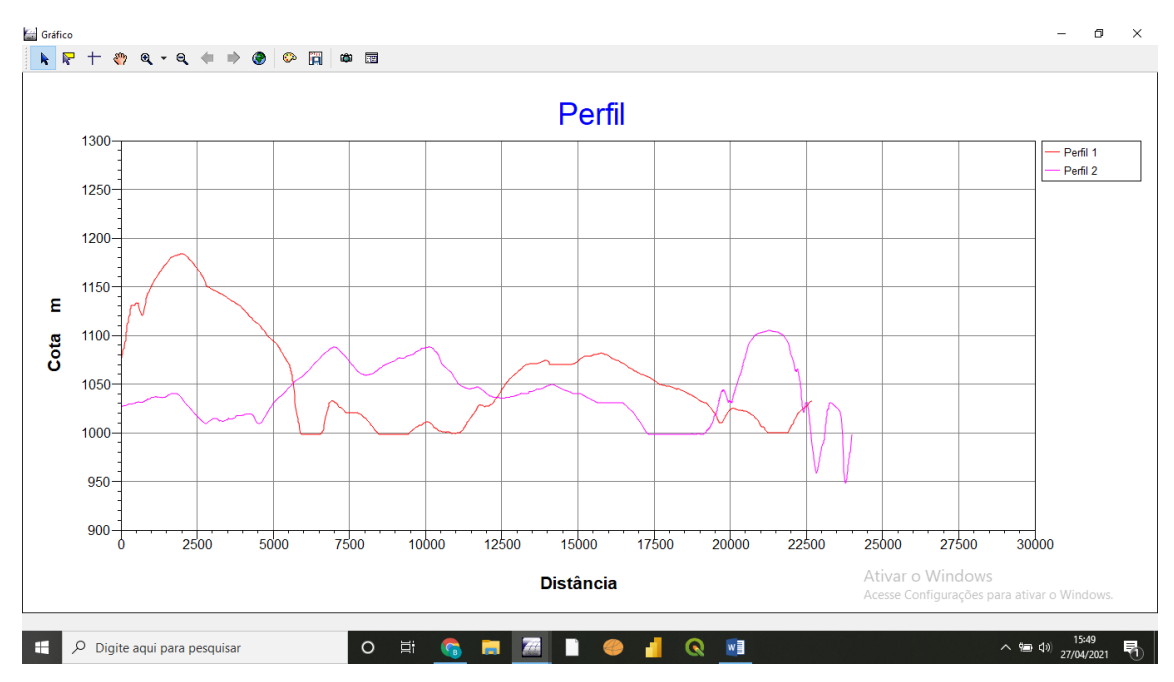

9 Perfis.

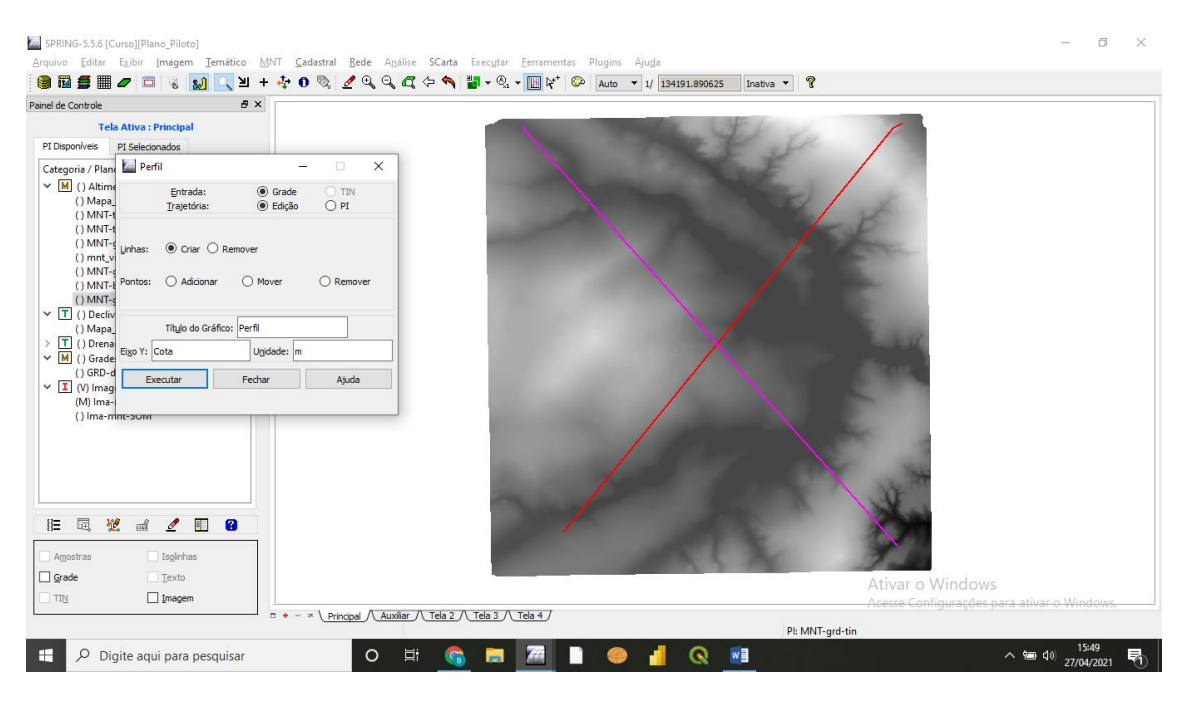

9 Linhas criadas.

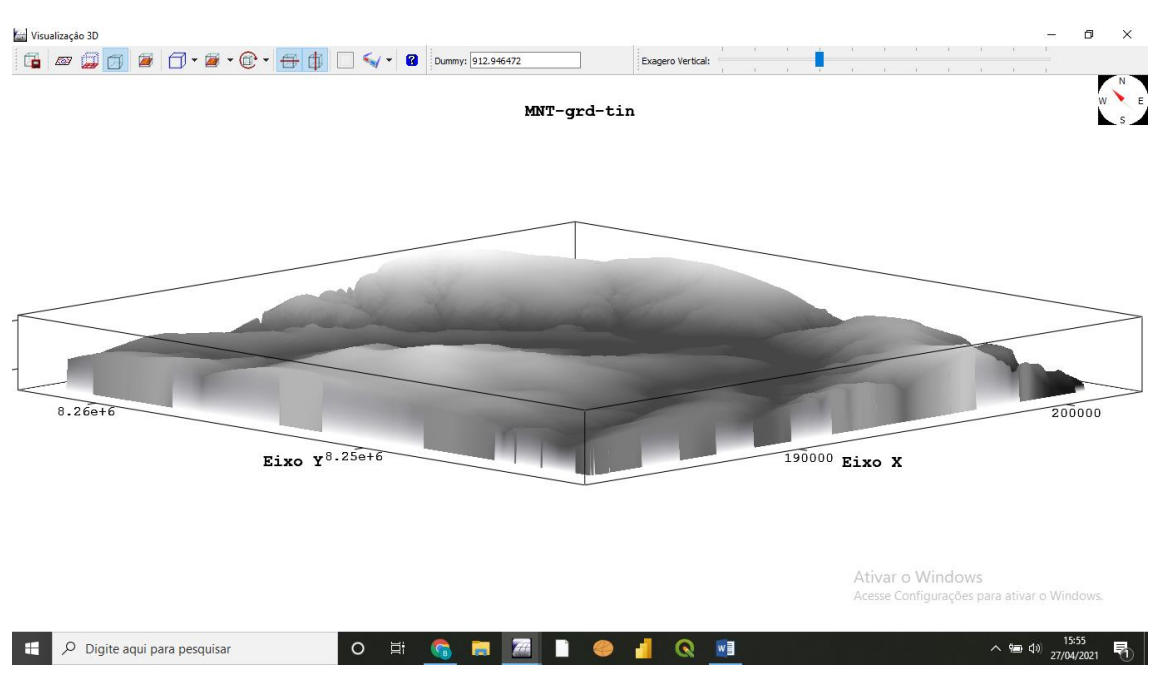

10. Mapa 3D.